# Capítulo 3

# Introducción al cálculo con funciones **de varias variables**

## $\texttt{3.1} \quad \text{Los conjuntos} \, \, \mathbb{R}^2, \, \mathbb{R}^3, \ldots, \, \mathbb{R}^n$

Ya hemos visto la definición del conjunto  $\mathbb R$  de los números reales y hemos comprobado que su representación es una recta completa en la que no aparece ningún hueco (recta real).

Tomando como base el conjunto R podemos definir los conjuntos  $\mathbb{R}^2$ ,  $\mathbb{R}^3$  y en general  $\mathbb{R}^n$ . Del mismo modo que R nos proporciona una representación matemática para el concepto intuitivo de recta,  $\mathbb{R}^2$  y  $\mathbb{R}^3$ constituyen el modelo matem´atico para plano y espacio tridimensional respectivamente.

En la siguiente definición presentamos de forma precisa el conceptos de upla y la definición de los espacios  $\mathbb{R}^n.$ 

**Definici´on 1.** *Dado* n ∈ N*, llamamos* n*-upla a cualquier conjunto ordenado de* n *n´umeros reales de la forma*

$$
(a_1,a_2,\ldots,a_n).
$$

 $-$  *El conjunto de todas las n-uplas se denota*  $\mathbb{R}^n$ *. Por tanto,* 

$$
\mathbb{R}^n = \{ (a_1, a_2, \dots, a_n) : a_1, a_2, \dots, a_n \in \mathbb{R} \}.
$$

*- Los números*  $a_1, a_2, \ldots, a_n$  *se denominan elementos de la n-upla.* 

*- Dos* n*-uplas son iguales si tienen los mismos elementos en las mismas posiciones. Es decir,*

$$
(a_1, a_2, \dots, a_n) = (b_1, b_2, \dots, b_n) \Leftrightarrow \begin{cases} a_1 = b_1, \\ a_2 = b_2, \\ \vdots \\ a_n = b_n. \end{cases}
$$

*- Las 2-uplas se denominan pares. Las 3-uplas se denominan ternas.*

#### **Ejemplos 2.**

**<sup>1)</sup>** En numerosas ocasiones un solo número basta para describir la situación de cierto objeto o fenómeno natural. Por ejemplo, si estamos estudiando el crecimiento de una planta, en cada momento será suficiente indicar la altura en ese instante y esa altura queda expresada mediante un único número. Así, diremos:

- Pasado un mes la planta mide 0.2 m.
- Pasados dos meses y medio la planta mide 1.02 m.
- Pasados 5 d´ıas y 3 meses la altura es 1.94 m.

En cada caso, la situación de la planta queda descrita dando un solo número (primero 0.2, luego 1.02 y finalmente 1.94).

Por contra, en otras situaciones el fen´omeno que estamos estudiando no queda determinado mediante un único número. Por ejemplo, cuando se estudia si el crecimiento de un niño es el adecuado deberemos analizar tanto el peso como la altura. Ambos datos por separado no nos proporcionan información suficiente y para decidir si en cada fase del crecimiento el desarrollo del niño es normal necesitamos conocer tanto el uno como el otro. As´ı, trabajaremos con datos del tipo:

- Con un mes la altura era de 48 cm y el peso de 4.200 gr.
- Con cinco meses, la altura es de 55 cm y el peso de 7320 gr.
- Con siete meses, la altura es de 60 cm y el peso de 8233 gr.

Para abreviar, podríamos convenir en presentar los datos de cada fase de crecimiento ordenadamente mediante una 2-upla en la forma

(peso, altura).

De esta manera para indicar los datos de crecimiento en cierto período bastará con escribir algo del tipo (79,12343) y sabremos entonces que nos referimos a una altura de 79 cm. y a un peso de 12343 gr. Por ejemplo, los mismos datos de antes se podrán escribir como:

- Con un mes los datos de crecimiento eran (48,4200).
- Con cinco meses, los datos son (55,7320).
- Con siete meses, tenemos (60,8233).

Es evidente que si vamos a escribir la información siguiendo este formato, el orden de los datos es fundamental; así, los pares (79,12343) y (12343,79) representan datos de crecimiento diferentes (véase que el último par corresponde a las dimensiones, imposibles en la realidad, de un ni˜no con unos 12 metros de altura que pesa 79 gr.). Ello justifica que empleemos un orden a la hora de dar los datos, es decir que utilicemos un par ordenado.

Vemos pues que podemos representar mediante un par ordenado de números reales las distintas posibilidades de alturas y pesos que pueden darse durante el crecimiento de un niño. Ahora bien, sabemos que un par de números reales no es más que un elemento de  $\mathbb{R}^2$ . Por lo tanto, en todo lo anterior, lo que hacemos es utilizar elementos de  $\mathbb{R}^2$  para representar nuestra información. Esquemáticamente la idea es la siguiente:

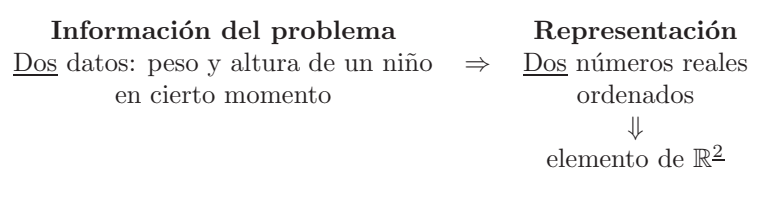

La necesidad de plantear modelos matemáticos para fenómenos en los que intervienen simultáneamente varios datos es la que motiva la utilización de elementos de  $\mathbb{R}^2$  (cuando tenemos dos datos), de  $\mathbb{R}^3$  (cuando tenemos tres) y en general de  $\mathbb{R}^n$  (para *n* datos).

2) Supongamos que estamos estudiando la población de grandes herbívoros en distintos parques naturales. En concreto nos interesa la población de ciervos, muflones y cabras montesas. En tal caso, para cada parque natural dispondremos de tres datos que nos indicarán la población de estas especies en ese parque. Si en cierto parque natural, una vez realizado el censo correspondiente, se han detectado 320 ciervos, 124 muflones y 238 cabras montesas, sabemos que podemos representar esta información mediante un elemento de  $\mathbb{R}^3$ (tenemos tres datos ⇒ tres números ⇒ elemento de  $\mathbb{R}^3 = 3$ -upla) en la forma

(320, 124, 238),

situando en primer lugar el número de ciervos, el de muflones en segundo y en tercero el de cabras montesas. Sin embargo, también podríamos haber distribuido los datos en forma de matriz fila o de matriz columna siguiendo el mismo criterio:

- Matriz fila: 320 124 238 . - Matriz columna:  $\sqrt{2}$  $\sqrt{2}$ 320 124 238 ⎞  $\cdot$ 

Disponemos entonces tres formatos para representar la información correspondiente a nuestro parque natural:

$$
\underbrace{(320, 124, 238)}_{\text{como elemento de } \mathbb{R}^3}, \underbrace{(320 \quad 124 \quad 238)}_{\text{como matrix fila}}, \underbrace{(320)}_{\text{como matrix columna}}
$$

.

En realidad, es indiferente cuál de los tres utilicemos pues la información que todos ellos contienen es siempre la misma. Tanto da ponerlos en forma de fila o columna, serán siempre los mismos tres datos (320 ciervos, 124 muflones, 238 cabras montesas). Emplearemos una representación o la otra en función de que sea más indicada para el tipo de cálculos que vamos a realizar.

Repasamos de forma más detenida ahora los conjuntos  $\mathbb{R}^2$ ,  $\mathbb{R}^3$ , etc.

## El conjunto  $\mathbb{R}^2$  (el plano real)

El conjunto  $\mathbb{R}^2$  es el conjunto formado por todos los pares ordenados de números reales.

$$
\mathbb{R}^2 = \mathbb{R} \times \mathbb{R} = \{(a, b) : a, b \in \mathbb{R}\}.
$$

Ejemplos de elementos de  $\mathbb{R}^2$ son

$$
(1, 2), (0, 0), (1.23, 6), (\sqrt{2}, \pi),
$$
 etc.

El conjunto  $\mathbb{R}^2$  puede ser representado mediante un plano de manera que cada punto de dicho plano corresponde a un elemento de  $\mathbb{R}^2$  y cada par de  $\mathbb{R}^2$  representa un elemento del plano.

El conjunto  $\mathbb{R}^3$  (el espacio real)

Sabemos que

$$
\mathbb{R}^3 = \mathbb{R} \times \mathbb{R} \times \mathbb{R} = \{(a, b, c) : a, b, c \in \mathbb{R}\}.
$$

Ejemplos de elementos de  $\mathbb{R}^3$  son

$$
(1, 2, 1), (0, 0, 0), (1.23, 6, -4), (\sqrt{2}, \pi, -12),
$$
 etc.

El conjunto  $\mathbb{R}^3$  puede ser representado mediante un espacio tridimensional de manera que cada punto de dicho espacio corresponde a un elemento de  $\mathbb{R}^3$  y cada trío de  $\mathbb{R}^3$  representa un elemento del espacio.

### El conjunto  $\mathbb{R}^n$

Sabemos que

$$
\mathbb{R}^n = \{ (a_1, a_2, \dots, a_n) : a_1, a_2, \dots, a_n \in \mathbb{R} \}.
$$

Ejemplos de elementos de  $\mathbb{R}^n$  son

 $(1, 2, 1, 1) \in \mathbb{R}^4$ ,  $(0, 0, 0, 0, 0) \in \mathbb{R}^5$ ,  $(1.23, 6, -4, 3, 2, 1.5) \in \mathbb{R}^6$ , etc.

Los conjuntos  $\mathbb{R}^n$ , para  $n \geq 3$ , no son fácilmente representables de forma visual. Sin embargo, poseen importantes interpretaciones de tipo físico y matemático.

Los elementos de  $\mathbb{R}^2$  son de la forma  $(a, b)$  y se denominan pares ordenados, los elementos de  $\mathbb{R}^3$  son del tipo  $(a, b, c)$  y se denominan trios ordenados. Sin embargo, los elementos de  $\mathbb{R}^4$ ,  $\mathbb{R}^5$ ,  $\mathbb{R}^6$ , etc. no tienen en castellano una denominación clara. Nosotros los denominaremos uplas o  $n$ -uplas. Así por ejemplo

> $(1, 2, 1, 1)$  es un elemento de  $\mathbb{R}^4 \Rightarrow$  es una 4-upla.  $(0, 0, 0, 0, 0)$  es un elemento de  $\mathbb{R}^5 \Rightarrow$  es una 5-upla.  $(1.23, 6, -4, 3, 2, 1.5)$  es un elemento de  $\mathbb{R}^6 \Rightarrow$  es una 6-upla.

## **3.1.1** Representación geométrica de puntos en  $\mathbb{R}^n$

La primera forma en que podemos representar una upla es en forma de punto. En temas siguientes comprobaremos que tenemos una segunda representación para las upla bajo la forma de vectores. Veamos primero los casos más importantes de  $\mathbb{R}^2$  y  $\mathbb{R}^3$  para ver después, en general,  $\mathbb{R}^n$ .

## **Puntos en** R<sup>2</sup>**. El plano real**

Los elementos de  $\mathbb{R}^2$  son 2-uplas o pares como por ejemplo (2, 3), (3, -1), (0, 4). Su representación se efectúa sobre un plano en el cual trazamos dos ejes perpendiculares, uno horizontal, usualmente denominado eje de abscisas, y otro vertical, denominado eje de ordenadas que se cortan en un punto denominado origen u origen de coordenadas. El primer número del par se representa en el eje horizontal y el segundo en el vertical. Así, para representar la upla genérica  $(x, y)$  marcaremos x en el eje horizontal y marcaremos y en el vertical del siguiente modo:

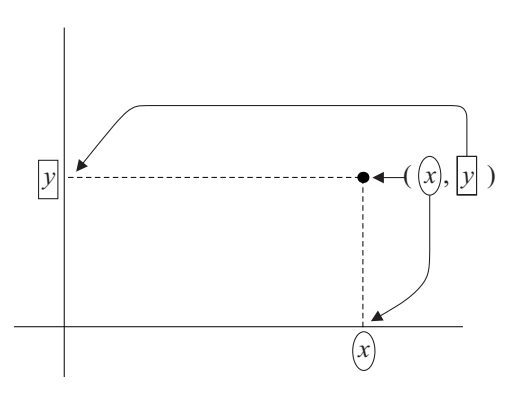

El eje horizontal suele denominarse también eje  $x$  y el vertical, eje  $y$ .

De forma intuitiva, representar un par equivale a dar coordenadas sobre un plano topográfico. El primer número del par indicará la posición este-oeste y el segundo la norte-sur. Los signos negativos en la primera componente del par indicarán que el punto se sitúa al oeste del origen y en el caso de la segunda componente el signo negativo indicará las posiciones al sur del origen.

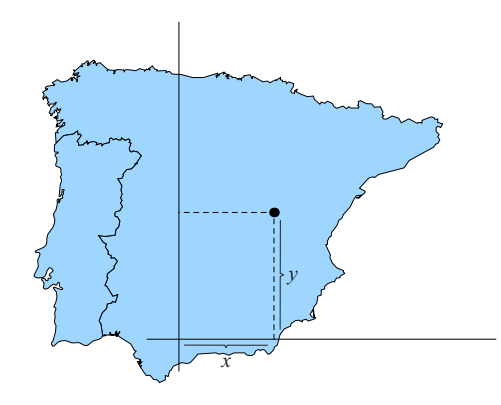

Veamos algunos ejemplos concretos de representación de puntos de  $\mathbb{R}^2$ .

#### **Ejemplos 3.**

**1)** Para representar la 2-upla (3, 2), nos desplazaremos respecto al origen 3 unidades en el eje horizontal y 2 en el vertical, tal y como se indica en el gráfico.

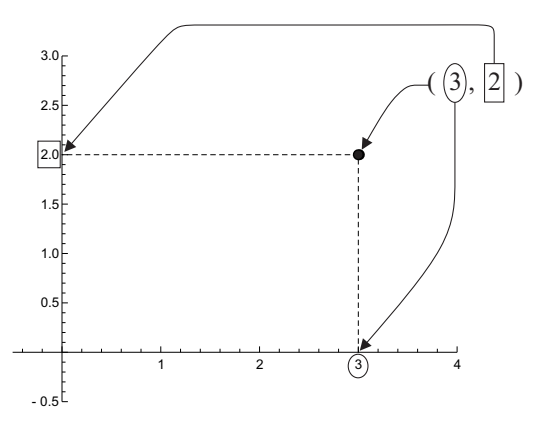

Utilizando el símil de las coordenadas topográficas, podríamos decir que el punto  $(3, 2)$  se encuentra situado 3 unidades al este del origen y dos unidades al norte.

**2)** La idea para representar cualquier otra 2-upla es la misma. En este caso representamos las uplas (−2, 2),  $(-2, 2)$  y  $(3, -1)$ . Véase cómo el signo negativo en la primera componente indica que el punto está a la izquierda del origen mientras que el signo menos en la segunda componente corresponde a puntos por debajo del origen (recordemos que los números que componen una upla o matriz se denominan elementos o también componentes).

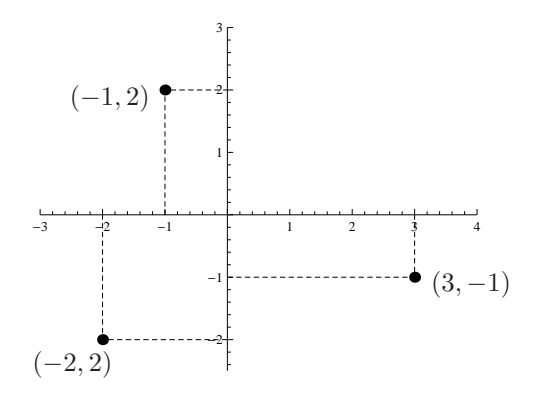

Como vemos, la representación de las uplas de  $\mathbb{R}^2$  se realiza sobre un plano, es por ello que habitualmente se denomina a  $\mathbb{R}^2$  como 'plano real'. Los ejes que utilizamos para representar las coordenadas de cada upla dividen al plano real en cuatro áreas denominadas cuadrantes que se numeran de primero a cuarto tal y como se refleja en el siguiente gráfico. El signo negativo o positivo de sus componentes determina en qué cuadrante se situa cada upla de  $\mathbb{R}^2$ .

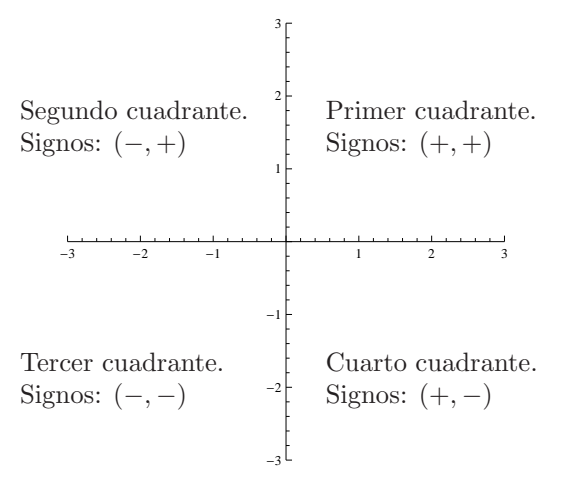

## **Puntos en** R<sup>3</sup>**. El espacio real**

Cada elemento de  $\mathbb{R}^3$  o 3-upla tiene 3 componentes (por ejemplo  $(3, 2, 1)$  es una 3-upla cuya primera componente es 3, la segunda es 2 y la tercera es 1). Para representar  $\mathbb{R}^3$  necesitamos un espacio tridimensional en el que trazamos tres ejes perpendiculares que se cruzan en un punto que llamamos nuevamente origen. Cada una de las tres componentes de una tres upla se representará en el eje que le corresponde. Los dos ejes horizontales son para las dos primeras componentes y el eje vertical es para la tercera. Nuevamente, el signo negativo de las componentes indicará a qué lado del origen, en cada eje, se sitúa el punto que representa a la upla en cuestión.

Así por ejemplo, para representar una 3-upla genérica,  $(x, y, z)$ , marcaremos cada una de las tres componentes en su eje tal y como se indica en el siguiente esquema.

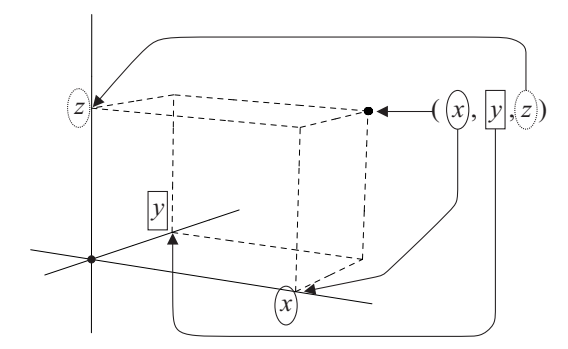

De hecho, los tres ejes suelen denominarse ejes x, y y z, siendo el eje x el que se utiliza para representar la primera componente, el eje y para la segunda y el eje z para la tercera.

Si regresamos al símil topográfico que hemos utilizado en el caso de  $\mathbb{R}^2$ , ahora, representar una 3-upla equivaldría más bien a dar las coordenadas de un avión en vuelo. Para ello necesitaríamos dos números que fijaran su posición este-oeste y norte-sur (las dos primeras componentes de la 3-upla, es decir, la  $x$  y la  $y$ ) pero además, para situar completamente el avión, deberemos indicar también su altitud para lo cual precisamos un número más (la tercera componente de la upla, la z). Por tanto para dar la posición del avión necesitamos un eje más para indicar la altura y pasamos de una representación en el plano a una tridimensional en el espacio.

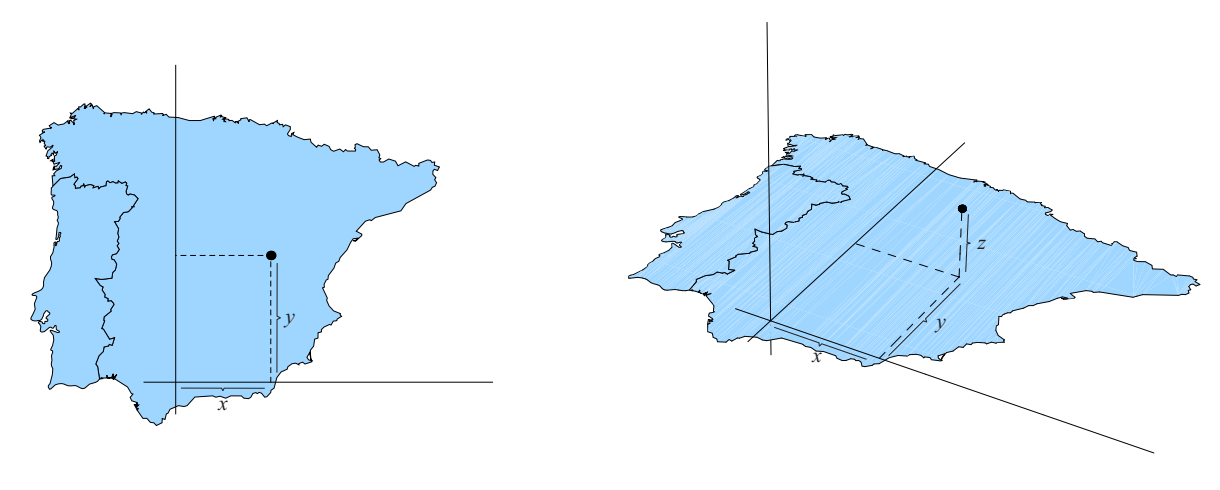

En el siguiente ejemplo materializamos todas estas ideas.

**Ejemplo 4.** En los siguientes gráficos representemos las 3-uplas  $(3, 2, 1)$ ,  $(3, -2, 2)$  y  $(3, -2, -1)$  de  $\mathbb{R}^3$ :

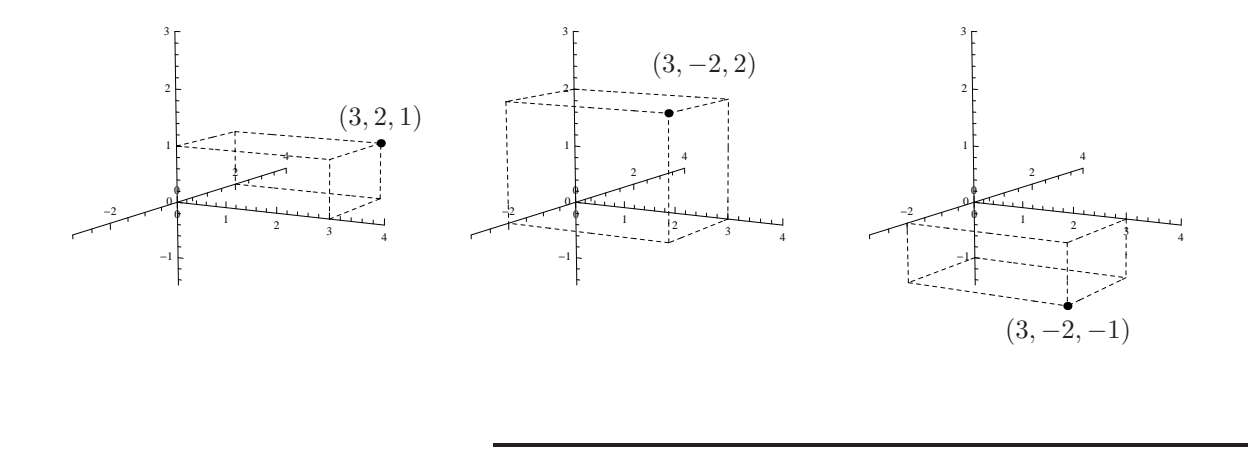

Puntos en  $\mathbb{R}^n$ . Espacio real *n*-dimensional

Hemos visto que para representar una 2-upla de  $\mathbb{R}^2$  necesitamos dos ejes perpendiculares dentro de un plano, por su lado, la representación de las 3-uplas de  $\mathbb{R}^3$  se realiza sobre tres ejes perpendiculares dentro del espacio tridimensional. Utilizando estas ideas podríamos intentar imaginar cuál sería la representación de un 4-upla de  $\mathbb{R}^4$ , de una 5-upla de  $\mathbb{R}^5$  o en general de una *n*-upla de  $\mathbb{R}^n$ . El problema ahora es que para representar una 4-upla necesitar´ıamos cuatro ejes perpendiculares dentro de un espacio cuatridimensional y tal cosa no es materializable en la realidad ya que evidentemente nos movemos dentro de un espacio que 'únicamente' es tridimensional. Dicho de otro modo, no es posible realizar una representación efectiva de las uplas de  $\mathbb{R}^4$ ,  $\mathbb{R}^5$  o, en general, de  $\mathbb{R}^n$ . A pesar de ello, las ideas que hemos utilizado para  $\mathbb{R}^2$  y  $\mathbb{R}^3$  nos permiten imaginar o intuir que esas uplas de  $\mathbb{R}^4$ ,  $\mathbb{R}^5$  o de  $\mathbb{R}^n$  se representan igualmente como puntos trazados sobre un sistema de 4, 5 o n ejes perpendiculares dentro de un espacio n-dimensional.

Es por ello que  $\mathbb{R}^n$  se denomina espacio *n*-dimensional real y a sus uplas las llamamos también puntos ya que podemos imaginar su representación en forma de punto.

## **3.1.2 Cajas o intervalos multidimensionales**

Dentro de  $\mathbb{R}^2$ ,  $\mathbb{R}^3$  o en general  $\mathbb{R}^n$  podemos considerar puntos aislados (dados mediante su correspondiente upla) pero también conjuntos formados por multitud de puntos. Los conjuntos más sencillos que podemos considerar en  $\mathbb{R}^n$  son lo que se denominan cajas o intervalos multidimensionales.

**Definición 5.** *Llamamos caja o intervalo multidimensional de*  $\mathbb{R}^n$  *(n-caja ó n-intervalo) a cualquier conjunto del tipo*

 $[a_1, b_1] \times [a_2, b_2] \times \cdots \times [a_n, b_n] := \{(x_1, x_2, \ldots, x_n) \in \mathbb{R}^n : a_1 \leq x_1 \leq b_1, a_2 \leq x_2 \leq b_2, \ldots, a_n \leq x_n \leq b_n\}.$ 

## **Ejemplos 6.**

1) La caja  $[1,3] \times [1,2]$  es una 2-caja de  $\mathbb{R}^2$  que corresponde a la representación gráfica

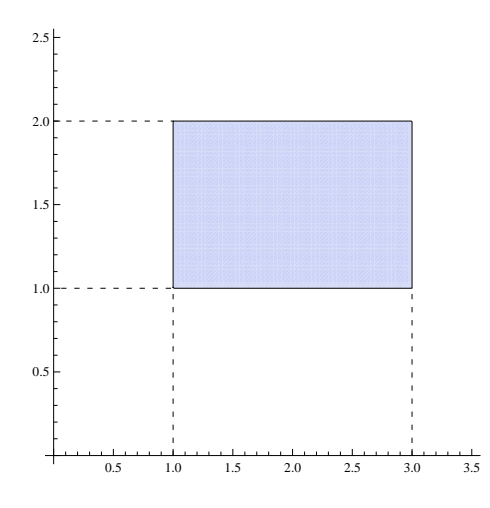

**2)** La caja  $[1,3] \times [1,2] \times [1,3]$  es una 3-caja de  $\mathbb{R}^3$  que se representa en la forma

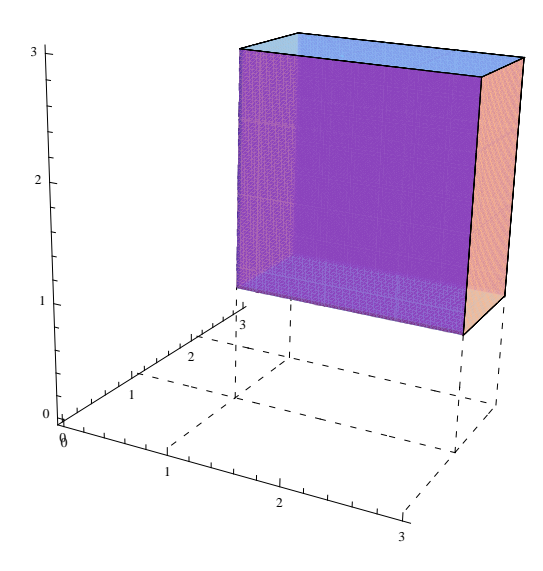

## **3.2 Funciones de varias variables**

Las funciones que hemos manejado en temas anteriores estaban usualmente definidas en la forma

$$
f: D \to \mathbb{R}
$$

$$
f(x) = \text{fórmula} \text{ definitionia}
$$

donde D usualmente era igual a todo  $\mathbb{R}$  ( $D = \mathbb{R}$ ) o un intervalo cualquiera ( $D = [a, b]$ ). En cualquier caso el dominio D era un subconjunto del conjunto R de los números reales, es decir,  $D \subseteq \mathbb{R}$ . Entonces para cualquier número x de D,  $f(x)$  nos proporciona el valor que toma f.

En este tema consideramos funciones cuyo dominio es un subconjunto de  $\mathbb{R}^2$ ,  $\mathbb{R}^3$  o, en general, de  $\mathbb{R}^n$ .

Una función de varias variables es cualquier función cuyo dominio D es un subconjunto de  $\mathbb{R}^n$ . Entonces, cada punto de D será una n-upla de la forma  $(x_1, x_2, \ldots, x_n)$  y f ofrecerá un valor para ese punto que escribiremos como  $f(x_1, x_2, \ldots, x_n)$ . Por tanto una función de varias variables tendrá la forma:

> $f: D \subseteq \mathbb{R}^n \to \mathbb{R}$  $f(x_1, x_2, \ldots, x_n) =$  fórmula definitoria .

#### Gráfica de una función de dos variables

En el primer capítulo vimos que para representar una función de una variable era necesario utilizar un plano con dos ejes; uno de los ejes para la variable y el otro para los valores de la función que marcan la altura que alcanza la gráfica sobre cada punto. En el caso de una función de dos variables se sigue la misma filosofía pero, dado que tenemos dos variables en lugar de una, necesitaremos un eje m´as; uno para cada una de las variables, los ejes  $x \in y$ , y el otro para los valores de la función que nuevamente marcarán la altura sobre cada punto y que será por tanto el eje de altura, eje z. Por tanto, una función de dos variables se representará utilizando un espacio tridimensional.

Sabemos que  $\mathbb{R}^4$ ,  $\mathbb{R}^5$  y, en general,  $\mathbb{R}^n$  con  $n > 3$  no se pueden representar. Por ello, funciones de 3 o más variables tampoco tendrán una representación gráfica directa.

**Ejemplo 7.** Tomemos la función

$$
f : [0, 4] \times [0, 4] \to \mathbb{R}
$$
  

$$
f(x, y) = 2(y - 2)\cos(2x) + (y - 2)^2 + 4
$$

Para obtener su gráfica comenzaremos representando el dominio  $D = [0, 4] \times [0, 4]$  de la función. El dominio lo representaremos en los ejes  $x \in y$  que son los asignados para los valores de las variables. En este caso el dominio es una caja 2-dimensional que podemos trazar fácilmente en los ejes correspondientes:

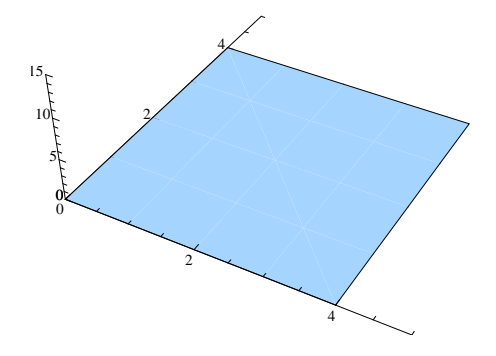

Ahora, para cada punto del dominio,  $(x_0, y_0) \in D$ , la función f indicará la altura a la que hemos de marcar el punto correspondiente de la gráfica. Es decir, la altura sobre  $(x_0, y_0)$  la calcularemos mediante  $f(x_0, y_0)$ de modo que finalmente el punto que marcaremos tendrá coordenadas

$$
(x_0, y_0, f(x_0, y_0)).
$$

Esto debemos hacerlo para cada punto de D. Por ejemplo para el punto  $(1, 2) \in D$  del dominio, representaremos

 $(1, 2, f(1, 2)) = (1, 2, 4).$ 

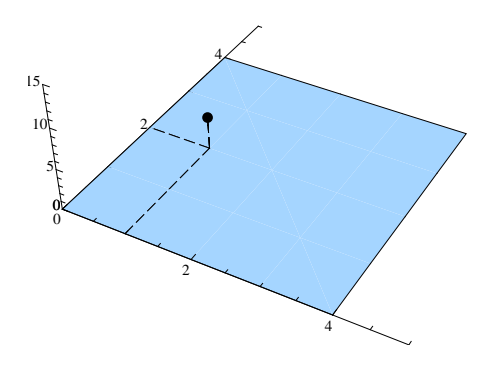

Podemos representar de este modo más puntos de la gráfica de la función y si finalmente representáramos todos obtendríamos la gráfica completa de la función:

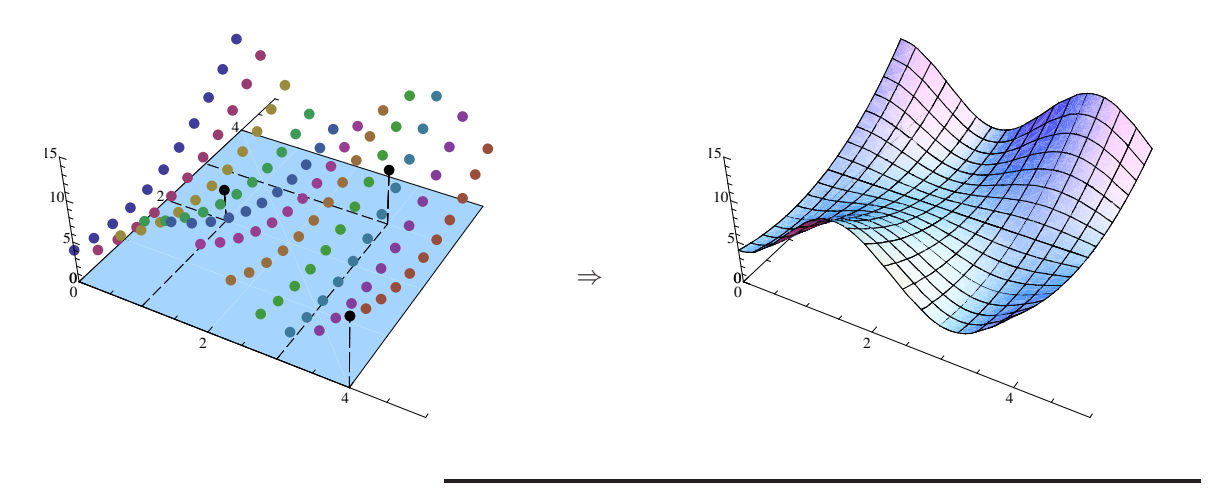

## **3.3 Derivadas parciales. C´alculo de m´aximos y m´ınimos**

Consideremos, como ejemplo, la función de tres variables

$$
f: \mathbb{R}^3 \to \mathbb{R}
$$
  

$$
f(x, y, z) = x^2y + y^2e^x + xyz
$$

Tomemos un punto  $p = (x_0, y_0, z_0) \in \mathbb{R}^n$ . Fijemos las variables y y z dándole unos valores fijos y concretos,  $y = y_0, z = z_0$ . Al sustituir esos valores fijos en la fórmula de la ecuación desaparecerán las variables y y z con lo que obtenemos una función en la que solamente aparece la variable  $x$  a la que no hemos asignado un valor fijo,

$$
F(x) = f(x, y_0, z_0) = x^2 y_0 + y_0^2 e^x + xy_0 z_0.
$$

Esta es en realidad una función de una sola variable. Podemos ahora calcular la derivada de esta función aplicando las reglas de derivación que conocemos de temas anteriores para funciones de una sola variable así que

$$
F'(x) = (x^2y_0 + y_0^2e^x + xy_0z_0)' = \underbrace{(x^2y_0)'}_{y_0 \text{ es un número}} + \underbrace{(y_0^2e^x)'}_{y_0^2 \text{ es un número}} + \underbrace{(xy_0z_0)'}_{y_0z_0 \text{ es un número}}
$$
  
\nmultiplicando multiplication

$$
= y_0 (x^2)' + y_0^2 (e^x)' + y_0 z_0 (x)' = y_0 2x + y_0^2 e^x + y_0 z_0.
$$

Véase que al derivar hemos tenido en cuenta que  $y_0$  y  $z_0$  son números y por tanto hemos aplicado en todos los sumandos la propiedad de derivación que permite sacar de la derivada aquellos factores que son constantes. En particular si ahora tomamos  $x = x_0$  tenemos que

$$
F'(x_0) = 2y_0x_0 + y_0^2e^{x_0} + y_0z_0.
$$

Esta derivada que obtenemos de esta manera derivando únicamente con respecto a  $x$  es lo que se denomina derivada parcial de  $f(x, y, z)$  en el punto  $p = (x_0, y_0, z_0)$ . Veamos la definición de este concepto de forma más precisa.

**Definición 8.** *Dada la función de varias variables,*  $f(x_1, x_2, \ldots, x_n)$ , *definida en*  $D \subseteq \mathbb{R}^n$ ,

 $f: D \to \mathbb{R}$ 

*y* dado un punto  $p = (p_1, p_2, \ldots, p_2) \in D$ , consideremos la función

$$
F(x_i) = f(p_1, \ldots, p_{i-1}, x_i, p_{i+1}, \ldots, p_n)
$$

*obtenida al fijar el valor de todas las variables de f excepto*  $x_i$ *. Entonces, si la función* F *es derivable en*  $x_i = p_i$  diremos que f tiene derivada parcial con respecto a  $x_i$  en p y la definimos como

$$
\frac{\partial f}{\partial x_i}(p_1, p_2, \dots, p_n) = F'(p_i).
$$

Regresando al ejemplo con el que hemos iniciado esta sección, lo que hemos calculado justo antes de la definición es justamente la derivada parcial de la función  $f(x, y, z)$  en el punto  $p = (x_0, y_0, z_0)$  y podemos escribir

$$
\frac{\partial f}{\partial x}(x_0, y_0, z_0) = 2x_0y_0 + y_0^2 e^{x_0} + y_0z_0.
$$

Puesto que en realidad el punto  $p = (x_0, y_0, z_0)$  hace referencia a un punto genérico, tanto dará si en la expresión anterior ponemos  $x, y, z$  en lugar de  $x_0, y_0, y_0, z_0$ , con lo que, de forma más simple,

$$
\frac{\partial f}{\partial x}(x, y, z) = 2xy + y^2 e^x + yz.
$$

A efectos prácticos, lo que hacemos entonces es derivar la formula de f con respecto a x considerando el resto de variables  $(y, z)$  como si fueran constantes. Ahora, aplicando esta última igualdad, podemos calcular la derivada parcial con respecto a x en cualquier punto, por ejemplo,

$$
\frac{\partial f}{\partial x}(1,2,3) = 2 \cdot 1 \cdot 2 + 2^2 \cdot e^1 + 2 \cdot 3 = 10 + 4e = 20.8731.
$$

Podemos calcular de la misma manera la derivada parcial de  $f(x, y, z)$  con respecto a y o z. Para la derivada parcial con respecto a y tenemos

$$
\frac{\partial f}{\partial y}(x, y, z) = \begin{pmatrix} \text{Abora derivamos} \\ \text{solo la variable} \\ y & y \text{ las demás} \\ \text{las consideramos} \\ \text{constants.} \end{pmatrix}
$$

$$
= \underbrace{(x^2y)'}_{x^2 \text{ es un número}} + \underbrace{(y^2e^x)'}_{x^2 \text{ es un número}} + \underbrace{(xyz)'}_{xz \text{ es un número}}
$$
\nmultiplicando multiplicando multiplicando multiplicando  
\n
$$
= x^2(y)' + e^x(y^2)' + xz(y)'
$$
\n
$$
= x^2 + e^x2y + xz.
$$

y con respecto a z, igualmente,

$$
\frac{\partial f}{\partial z}(x, y, z) = \begin{pmatrix}\n\text{Abora derivamos} \\
\text{ solo la variable} \\
z & y & \text{las consideramos} \\
\text{los consideramos}\n\end{pmatrix}
$$
\n
$$
= \underbrace{(x^2y)'}_{x^2y \text{ es una con- } y^2e^x \text{ es una con- } xy \text{ es un número} \atop \text{stante}} \underbrace{(xyz)'}_{x \text{ante}} + \underbrace{(xyz)'}_{x \text{ante}} \underbrace{(xyz)'}_{x \text{ante}} \text{multiplicando}
$$

## **Ejemplos 9.**

**1)** Dada  $f(x, y, z) = \text{sen}(xyz) + x^2y^3z^4$ ,

$$
\frac{\partial f}{\partial x}(x, y, z) = yz \cos(xyz) + 2xy^3z^4,
$$
  
\n
$$
\frac{\partial f}{\partial y}(x, y, z) = xz \cos(yyz) + 3x^2y^2z^4,
$$
  
\n
$$
\frac{\partial f}{\partial z}(x, y, z) = xy \cos(xyz) + 4x^2y^3z^3.
$$

**2)** Dada 
$$
f(x_1, x_2, x_3, x_4) = x_1^2 x_2^3 x_3^4 x_4^5 + e^{x_1 x_2 x_3 x_4}
$$
,

$$
\frac{\partial f}{\partial x_1}(x_1, x_2, x_3, x_4) = 2x_1x_2^3x_3^4x_4^5 + x_2x_3x_4e^{x_1x_2x_3x_4}, \n\frac{\partial f}{\partial x_2}(x_1, x_2, x_3, x_4) = 3x_1^2x_2^2x_3^4x_4^5 + x_1x_3x_4e^{x_1x_2x_3x_4}, \n\frac{\partial f}{\partial x_3}(x_1, x_2, x_3, x_4) = 4x_1^2x_2^3x_3^3x_4^5 + x_1x_2x_4e^{x_1x_2x_3x_4}, \n\frac{\partial f}{\partial x_4}(x_1, x_2, x_3, x_4) = 5x_1^2x_2^3x_3^4x_4^4 + x_1x_2x_3e^{x_1x_2x_3x_4}.
$$

## **3.3.1 Derivadas parciales de orden superior**

En el caso de funciones de una variable podemos calcular, para una función  $f(x)$ , sus derivadas sucesivas  $f'(x)$ ,  $f''(x)$ ,  $f'''(x)$ ,  $f^{4)}(x)$ , etc., derivando reiteradamente las formulas que vamos obteniendo para las derivadas anteriores. De forma totalmente análoga, al calcular la derivada parcial de una función de varias variables,

obtenemos una nueva funci´on que puede ser derivada sucesivamente para obtener derivadas parciales de orden superior. La notación que se utiliza para estas derivadas es del siguiente tipo

$$
\frac{\partial^r f}{\partial x_1^{s_1} \partial x_2^{s_2} \cdots \partial x_n^{s_n}}(x_1, x_2, \ldots, x_n),
$$

donde  $r = s_1 + s_2 + \cdots + s_n$  es el orden de derivación de la derivada parcial y  $s_1$  indica el número de veces que derivamos con respecto a  $x_1$ ,  $s_2$  el número de veces que derivamos con respectos a  $s_2$ , etc.

**Ejemplo 10.** Dada  $f(x, y, z) = \text{sen}(xyz) + x^2y^3z^4$ ,

$$
\frac{\partial^5 f}{\partial x \partial y^2 \partial z^2}(x, y, z)
$$

indica la derivada parcial de orden 5 que obtenemos derivando  $f(x, y, z)$  una vez respecto a x, 2 veces respecto a y, 2 veces respecto a z. Para calcularla debemos obtener primero las derivadas de orden inferior que nos permitan llegar derivando sucesivamente hasta esta. En **Ejemplos 9** habíamos calculado ya para esta función

$$
\frac{\partial f}{\partial x}(x, y, z) = yz \cos(xyz) + 2xy^3z^4.
$$

Derivando esta fórmula con respecto a  $y$  y luego una segunda vez también con respecto a  $y$ , obtenemos

$$
\frac{\partial^2 f}{\partial x \partial y}(x, y, z) = z \cos(xyz) - xyz^2 \operatorname{sen}(xyz) + 6xy^2 z^4,
$$
  

$$
\frac{\partial^2 f}{\partial x \partial y^2}(x, y, z) = -2xz^2 \operatorname{sen}(xyz) - x^2 y z^3 \cos(xyz) + 12xyz^4.
$$

Y finalmente derivamos sucesivamente una, dos y tres veces con respecto a z:

$$
\frac{\partial^2 f}{\partial x \partial y^2 \partial z}(x, y, z) = -4x \text{csen}(xyz) - 2x^2yz^2 \cos(xyz) - 3x^2yz^2 \cos(xyz) + x^3y^2z^3 \text{sen}(xyz) + 48xyz^3
$$
  
\n
$$
= -5x^2yz^2 \cos(xyz) + (-4xz + x^3y^2z^3) \text{ sen}(xyz) + 48xyz^3,
$$
  
\n
$$
\frac{\partial^2 f}{\partial x \partial y^2 \partial z^2}(x, y, z) = -10x^2yz \cos(xyz) + 5x^3y^2z^2 \text{sen}(xyz) + (-4x + 3x^3y^2z^2) \text{ sen}(xyz)
$$
  
\n
$$
+ (-4x^2yz + x^4y^3z^3) \cos(xyz) + 144xyz^2
$$
  
\n
$$
= (-14x^2yz + x^4y^3z^3) \cos(xyz) + (-4x + 8x^3y^2z^2) \text{ sen}(xyz) + 144xyz^2
$$

#### **3.3.2 C´alculo de m´aximos y m´ınimos para funciones de varias variables**

En temas anteriores, el estudio de los máximos y mínimos para una función de una variable lo realizábamos en dos pasos:

1) Para detectar los máximos y mínimos relativos de una función de una variable,  $f(x)$ , utilizamos la primera derivada de la función ya que sabemos que

 $f(x)$  tiene un máximo/mínimo en  $x_0 \Rightarrow f'(x_0) = 0$ 

y en consecuencia los posibles máximos y mínimos relativos de la función se obtienen resolviendo la ecuación

 $f'(x)=0.$ 

2) Para determinar si cada punto candidato es máximo o mínimo disponíamos de diferentes técnicas. En primer lugar recurríamos al estudio de los intervalos de crecimiento y decrecimiento pero, de forma alternativa, podemos analizar la segunda derivada en cada punto utilizando el siguiente criterio:

> $f''(x_0) < 0 \Rightarrow$  Tenemos un máximo en  $x_0$ ,  $f''(x_0) > 0 \Rightarrow$  Tenemos un mínimo en  $x_0$ .

Cuando tenemos una función de varias variables disponemos de resultados análogos aunque deberemos tener en cuenta que no tenemos una única derivada primera sino varias, una por cada variable. Los siguientes dos resultados son la extensión a varias variables de las técnicas que hemos usado en el caso univariado. En estos resultados supondremos que las funciones que aparecen tienen regularidad suficiente, existiendo todas sus derivadas parciales y sucesivas.

De los dos pasos comentados más arriba, el paso 1) se materializa, en el caso de varias variables, mediante la siguiente propiedad.

**Propiedad 11.** *Dada la caja multidimensional*  $D \subseteq \mathbb{R}^n$  *y la función de n variables*  $f(x_1, x_2, \ldots, x_n)$  *definida*  $en D ⊆ \mathbb{R}^n$ ,  $\theta$ 

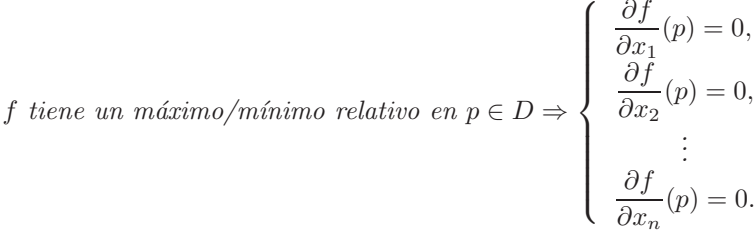

Para determinar los posibles máximos y mínimos, en el caso de una variable debemos resolver la ecuación  $f'(x) = 0$ ; en cambio, en varias variables tendremos, en lugar de una sola ecuación, un conjunto de varias ecuaciones, una para cada derivada parcial de primer orden. Es decir, tendremos un sistema de ecuaciones que al ser resuelto nos proporcionará los posibles máximos y mínimos de la función.

En cuanto al paso 2), en varias variables no resulta igual de sencillo estudiar el crecimiento y decrecimiento en torno al punto posible máximo o mínimo. Sin embargo, sí que podemos analizar las derivadas de orden 2 de forma an´aloga a lo que hemos indicado antes para el caso univariado. Estudiaremos aqu´ı solamente el caso de dos variables ya que para tres o más es necesaria la aplicación de técnicas de cálculo matricial que veremos sólo en los capítulos siguientes en los que volveremos sobre este asunto.

**Propiedad 12.** *Sea una función,*  $f(x, y)$ *, de dos variables definida en la caja 2-dimensional*  $D \subseteq \mathbb{R}^2$ *.*  $Supongamos que para p = (x<sub>0</sub>, y<sub>0</sub>) \in D$  *tenemos que* 

$$
\frac{\partial f}{\partial x}(x_0, y_0) = 0 \qquad y \qquad \frac{\partial f}{\partial y}(x_0, y_0) = 0
$$

*y que por lo tanto* p *es un posible m´aximo o m´ınimo. Calculemos los coeficientes*

$$
A_1 = \frac{\partial^2 f}{\partial x^2}(x_0, y_0) \qquad y \qquad A_2 = \frac{\partial^2 f}{\partial x^2}(x_0, y_0) \frac{\partial^2 f}{\partial y^2}(x_0, y_0) - \left(\frac{\partial^2 f}{\partial x \partial y}(x_0, y_0)\right)^2.
$$

*En tal caso,*

- *si*  $A_1 > 0$  *y*  $A_2 > 0$  *entonces*  $f(x, y)$  *tiene unmínimo en p*,
- *si*  $A_1 < 0$  *y*  $A_2 > 0$  *entonces*  $f(x, y)$  *tiene un máximo en p*.

### **Ejemplos 13.**

**<sup>1)</sup>** Determinar los máximos y mínimos de la función  $f(x, y) = 2x^2 + 5y^2 - 2xy - 18x + 45$ .

Comenzamos calculando los posibles máximos y mínimos y para ello calculamos las derivadas parciales de primer orden y las igualamos a 0:

$$
\begin{cases}\n\frac{\partial f}{\partial x}(x,y) = 4x - 2y - 18 = 0, \\
\frac{\partial f}{\partial y}(x,y) = 10y - 2x = 0\n\end{cases} \Rightarrow \begin{cases}\n4x - 2y = 18, \\
-2x + 10y = 0.\n\end{cases}
$$

Obtenemos un sistema que debemos resolver para determinar los posible máximos y mínimos. En este caso es sencillo resolver el sistema obteniéndose

$$
\begin{cases}\nx = 5, \\
y = 1.\n\end{cases}
$$

Por tanto obtenemos un único posible máximo/mínimo, el punto (5,1). Calculamos ahora las derivadas parciales de orden 2 para decidir si se trata de un máximo o mínimo:

$$
\frac{\partial^2 f}{\partial x^2}(x,y) = 4, \qquad \frac{\partial^2 f}{\partial x \partial y}(x,y) = -2, \qquad \frac{\partial^2 f}{\partial y^2}(x,y) = 10.
$$

A partir de estas derivadas calculamos los coeficientes que se indican en la Propiedad 12:

$$
A_1 = \frac{\partial^2 f}{\partial x^2}(5, 1) = 4, \qquad A_2 = \frac{\partial^2 f}{\partial x^2}(5, 1) \frac{\partial^2 f}{\partial y^2}(5, 1) - \left(\frac{\partial^2 f}{\partial x \partial y}(5, 1)\right)^2 = 4(-2) - 10 = -18.
$$

Puesto que  $A_1 > 0$  y  $A_2 < 0$ , aplicando la Propiedad 12 sabemos que la función  $f(x, y)$  tiene un mínimo en el punto  $(5, 1)$ .

# **2)** Determinar los máximos y mínimos de la función  $f(x, y) = e^{-5x^2 - 10y^2 - 14xy - 2y - 5}$ .

Aplicando el mismo proceso que en el ejemplo anterior, tenemos:

$$
\begin{cases}\n\frac{\partial f}{\partial x}(x, y) = (-10x - 14y)e^{-5x^2 - 10y^2 - 14xy - 2y - 5} = 0, \\
\frac{\partial f}{\partial y}(x, y) = (-20y - 14x - 2)e^{-5x^2 - 10y^2 - 14xy - 2y - 5} = 0\n\end{cases} \Rightarrow \begin{cases}\ne^{-5x^2 - 10y^2 - 14xy - 2y - 5} \\
\text{by podemos simplification}\n\end{cases} \Rightarrow \begin{cases}\n-10x - 14y = 0, \\
-20y - 14x - 2 = 0.\n\end{cases}
$$

Y resolviendo el sistema obtenemos que el único punto candidato a máximo o mínimo es  $(7, -5)$ . Calculamos ahora las segundas derivadas,

$$
\frac{\partial^2 f}{\partial x^2}(x,y) = -10e^{-5x^2 - 10y^2 - 14xy - 2y - 5} + (-10x - 14y)^2 e^{-5x^2 - 10y^2 - 14xy - 2y - 5},
$$
  
\n
$$
\frac{\partial^2 f}{\partial x \partial y}(x,y) = -20e^{-5x^2 - 10y^2 - 14xy - 2y - 5} + (-20y - 14x - 2)^2 e^{-5x^2 - 10y^2 - 14xy - 2y - 5},
$$
  
\n
$$
\frac{\partial^2 f}{\partial y^2}(x,y) = -14e^{-5x^2 - 10y^2 - 14xy - 2y - 5} + (-10x - 14y)(-20y - 14x - 2)e^{-5x^2 - 10y^2 - 14xy - 2y - 5},
$$

y obtenemos su valor en el punto que queremos estudiar  $(7, -5)$ , esto es, tomamos  $x = 7$  e  $y = -5$ ,

$$
\frac{\partial^2 f}{\partial x^2}(7, -5) = -10, \qquad \frac{\partial^2 f}{\partial x \partial y}(7, -5) = -20, \qquad \frac{\partial^2 f}{\partial y^2}(7, -5) = -14,
$$

y por tanto

$$
A_1 = \frac{\partial^2 f}{\partial x^2} (7, -5) = -10, \qquad A_2 = \frac{\partial^2 f}{\partial x^2} (7, -5) \frac{\partial^2 f}{\partial y^2} (7, -5) - \left( \frac{\partial^2 f}{\partial x \partial y} (7, -5) \right)^2 = (-10)(-20) - (-14)^2 = 4.
$$

Con lo que tenemos  $A_1 < 0$ ,  $A_2 > 0$  y la Propiedad 12 nos indica que en  $(5, -7)$  tenemos un máximo.

## **3.4** Introducción a la integración en varias variables

Tomemos la función

$$
f: [0,5] \rightarrow \mathbb{R}
$$

$$
f(x) = 3x^2 + 2x + 1
$$

definida en el intervalo [0, 5]. Si ahora tomamos un trozo de ese intervalo, por ejemplo [2, 4], podemos calcular la integral definida de f en ese intervalo en la forma

$$
\int_{[2,4]} f(x)dx = \int_2^4 f(x)dx = [x^3 + x^2 + x]_2^4 = 70.
$$

Sabemos además que esa integral se puede interpretar como el área que encierra la función sobre el trozo donde hemos integrado

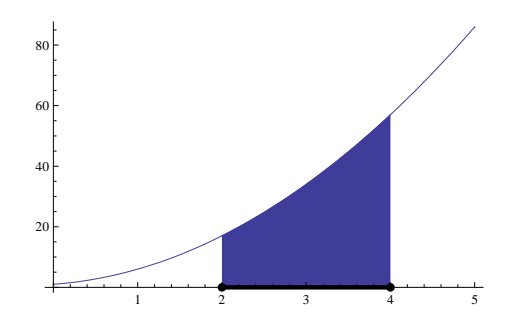

Del mismo modo para una función de varias variables,  $f : D \to \mathbb{R}$ , definida en cierto dominio  $D \subseteq \mathbb{R}^n$ , podemos tomar un intervalo multidimensional  $[a_1, b_1] \times [a_2, b_2] \times \cdots \times [a_n, b_n] \subseteq D$  y calcular la integral sobre dicha caja.

**Definición 14.** *Dada* f : D  $\rightarrow \mathbb{R}$  *definida en cierto dominio*  $D \subseteq \mathbb{R}^n$  *y dado un intervalo multidimensional contenido en dicho dominio,*  $I = [a_1, b_1] \times [a_2, b_2] \times \cdots \times \times [a_n, b_n] \subseteq D$ :

• *definimos*

$$
\int_{a_i}^{b_i} f(x_1, x_2, \dots, x_n) dx_i = [F(x_i)]_{a_i}^{b_i} = F(b_i) - F(a_i),
$$

*donde*  $F(x_i) = F(x_1, x_2,...,x_n)$  *tal que*  $\frac{\partial F}{\partial x_i}(x_1, x_2,...,x_n) = f(x_1, x_2,...,x_n)$ *,* 

• *definimos la integral de* f *sobre* I *como*

$$
\int_I f(x_1, x_2, \dots, x_n) dx_1 dx_2 \cdots dx_n = \int_{a_1}^{a_n} \left( \int_{a_2}^{b_2} \left( \cdots \left( \int_{a_n}^{b_n} f(x_1, x_2, \dots, x_n) dx_n \right) \cdots \right) dx_2 \right) dx_1
$$

Por lo tanto para calcular la integral de una función de varias variables realizaremos de forma sucesiva la integral con respecto a cada variable para lo cual, de forma análoga a como calculamos las derivadas parciales, consideraremos el resto de las variables como constantes.

Nuevamente, la integral en una caja multidimensional tiene dos importantes interpretaciones:

- La integral de una función positiva sobre cierto intervalo multidimensional proporciona el volumen del recinto que se encierra bajo esa función sobre dicho intervalo multidimensional.
- Dado el intervalo multidimensional  $I = [a_1, b_1] \times [a_2, b_2] \times \cdots \times [a_n, b_n]$ , el valor medio de la función  $f(x_1, x_2,...,x_n)$  sobre dicho intervalo multidimensional se obtiene mediante

$$
\frac{1}{(b_1-a_1)(b_2-a_2)\cdots(b_n-a_n)}\int_I f(x_1,x_2,\ldots,x_n)dx_1dx_2\cdots dx_n.
$$

## **Ejemplos 15.**

1) Dada la función

$$
f : [0, 4] \times [0, 4] \to \mathbb{R}
$$
  

$$
f(x, y) = 2(y - 2)\cos(2x) + (y - 2)^2 + 4
$$

calculemos su integral sobre el intervalo 2-dimensional  $I = [2, 4] \times [1, 3]$ . Como vemos en el gráfico realizaremos la integral sobre el intervalo multidimensional I que es una parte del dominio,  $D = [0, 4] \times [0, 4]$ , de la función.

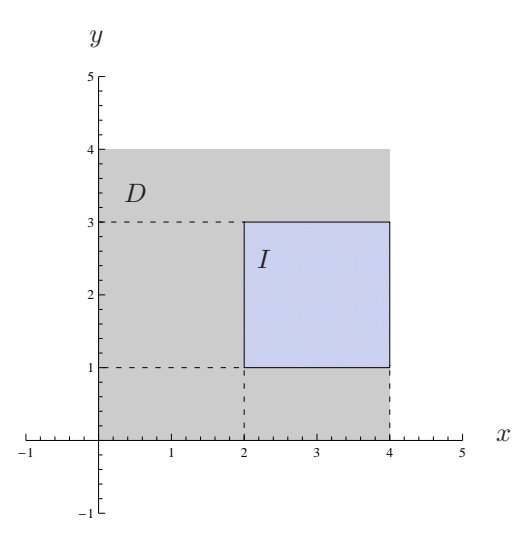

Tanto el dominio como el intervalo de integración los trazamos sobre los ejes  $x \in y$ .

Si aplicamos la definición anterior, al cálculo se realizará de la siguiente manera:

$$
\int_{I} f(x, y) dx dy = \int_{2}^{4} \left( \int_{1}^{3} f(x, y) dy \right) dx = \int_{2}^{4} \left( \int_{1}^{3} (2(y - 2) \cos(2x) + (y - 2)^{2} + 4) dy \right) dx
$$
  
\n
$$
= \int_{x}^{3} \left( \cos i \arctan \left( \int_{1}^{3} (2(y - 2) \cos(2x) + (y - 2)^{2} + 4) dy \right) \right) dx
$$
  
\n
$$
= \int_{2}^{4} \left( \left( (y - 2)^{2} \cos(2x) + \frac{(y - 2)^{3}}{3} + 4 \cdot 3 \right) - \left( (1 - 2)^{2} \cos(2x) + \frac{(1 - 2)^{3}}{3} + 4 \right) \right) dx
$$
  
\n
$$
= \int_{2}^{4} \left( \left( (3 - 2)^{2} \cos(2x) + \frac{(3 - 2)^{3}}{3} + 4 \cdot 3 \right) - \left( (1 - 2)^{2} \cos(2x) + \frac{(1 - 2)^{3}}{3} + 4 \right) \right) dx
$$
  
\n
$$
= \int_{2}^{3} \left( \cos i \arctan \left( \frac{2}{3} \right) \right) dx = \int_{2}^{4} \frac{26}{3} dx = \left[ \frac{26}{3} x \right]_{2}^{4} = \frac{52}{3}
$$

Tal y como hemos señalado antes, tanto el dominio de la función como el intervalo multidimensional de integración,  $D \in I$ , los trazamos sobre los ejes  $x \in y$ , mientras que los valores de la función corresponden a la altura en cada punto de la gráfica y se marcan en el eje $z.$ 

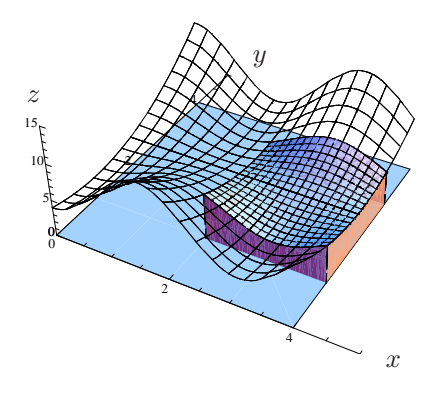

En virtud de la primera interpretación de la integral sabemos que el volumen de la figura encerrada por la función sobre el intervalo multidimensional en el que hemos integrado,  $I = [2, 4] \times [1, 3]$ , viene dado por el resultado que arroja la integral. Por tanto el volumen que aparece marcado en el gráfico será

Volume = 
$$
\int_I f(x, y) dx dy = \frac{52}{3}.
$$

Asimismo, podemos calcular también el valor medio de la función sobre el intervalo I aplicando la fórmula que ya conocemos,

Valor medio de 
$$
f(x, y)
$$
 sobre  $I = \frac{1}{(4-2)(3-1)} \int_I f(x, y) dx dy = \frac{1}{4} \frac{52}{3} = \frac{13}{3}$ .

Ha de tenerse en cuenta que en ocasiones no se emplea una notación tan precisa para indicar la integral en un intervalo multidimensional y podemos encontrarnos la integral escrita de la forma

$$
\int_I f(x, y) dx dy = \int_2^4 \int_1^3 f(x, y) dy dx.
$$

En tal caso, cuando no agrupamos las integrales con el paréntesis correspondiente hay que tener especial cuidado en asociar cada integral con el diferencial correspondiente. En nuestro caso, sabemos que  $I =$  $[2, 4] \times [1, 3]$  y que el primer intervalo,  $[2, 4]$ , corresponde a x mientras que el segundo,  $[1, 3]$ , corresponde a y con lo que en principio no hay duda. En general, se supone que, aunque no se indique, las integrales y los diferenciales están anidados en el siguiente modo

$$
\int_2^4 \left[ \int_1^3 f(x,y) dy \right] dx.
$$

**2)** Calculemos la siguiente integral multidimensional:

$$
\int_0^1 \int_0^2 \int_{-1}^1 \int_0^1 \left(8x_1x_2x_3x_4 + 24x_1^2x_2 + 12x_3^2x_4^3\right) dx_1 dx_2 dx_3 dx_4.
$$

En principio, puesto que no tenemos más información sobre a qué variable corresponde cada integral, supondremos que están anidadas en el orden que se indica, es decir, en la forma

$$
\int_0^1 \left[ \int_0^2 \left[ \int_{-1}^1 \left[ \int_0^1 \left( 16x_1x_2x_3x_4 + 24x_1^2x_2 + 12x_3^2x_4^3 \right) dx_1 \right] dx_2 \right] dx_3 \right] dx_4 \Bigg|.
$$

Por tanto,

$$
\int_{0}^{1} \int_{0}^{2} \int_{-1}^{1} \int_{0}^{1} (16x_{1}x_{2}x_{3}x_{4} + 24x_{1}^{2}x_{2} + 12x_{3}^{2}x_{4}^{3}) dx_{1} dx_{2} dx_{3} dx_{4}
$$
\n
$$
= \begin{pmatrix} \text{Tomando } x_{2}, x_{3} \\ y x_{4} \text{ como con-} \\ \text{stantes} \end{pmatrix} = \int_{0}^{1} \int_{0}^{2} \int_{-1}^{1} \left[ 8x_{1}^{2}x_{2}x_{3}x_{4} + 8x_{1}^{3}x_{2} + 12x_{1}x_{3}^{2}x_{4}^{3} \right]_{0}^{1} dx_{2} dx_{3} dx_{4}
$$
\n
$$
= \int_{0}^{1} \int_{0}^{2} \int_{-1}^{1} (8x_{2}x_{3}x_{4} + 8x_{2} + 12x_{3}^{2}x_{4}^{3}) dx_{2} dx_{3} dx_{4}
$$
\n
$$
= \begin{pmatrix} \text{Tomando } x_{3} \\ x_{4} \text{ como con-} \\ \text{stantes} \end{pmatrix} = \int_{0}^{1} \int_{0}^{2} \left[ 4x_{2}^{2}x_{3}x_{4} + 4x_{2}^{2} + 12x_{2}x_{3}^{2}x_{4}^{3} \right]_{-1}^{1} dx_{2} dx_{3} dx_{4}
$$
\n
$$
= \int_{0}^{1} \int_{0}^{2} 24x_{3}^{2}x_{4}^{3} dx_{3} dx_{4}
$$

$$
= \left(\begin{matrix} \text{Tomando } x_4 \text{ co-} \\ \text{mo constants} \end{matrix}\right) = \int_0^1 \left[ 8x_3^3 x_4^3 \right]_0^2 dx_4 = \int_0^1 64x_4^3 dx_4 = \left[ 16x_4^4 \right]_0^1 = 16.
$$